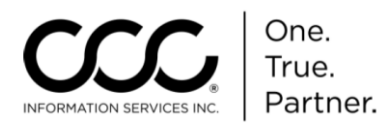

## **Job Aid: Merge a Workfile with an Open Shop Assignment**

**Overview** There will be occasions when you will need to merge an existing, manually created workfile with an Insurance Company Assignment, an Open Shop Assignment or an EMS Assignment. You can merge them with a New Assignment if the manually created workfile is not Locked or a Total Loss. This job aid describes how to merge an existing Workfile with an Open Shop Assignment.

**Procedure** Use the following steps to merge the manual Workfile with the Open Shop file:

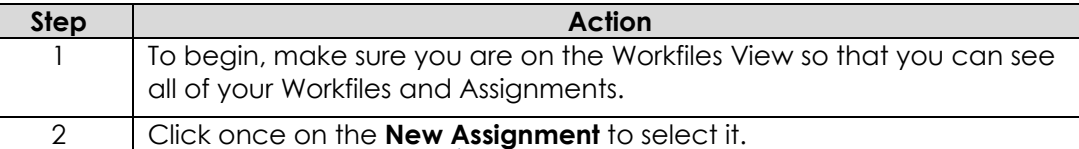

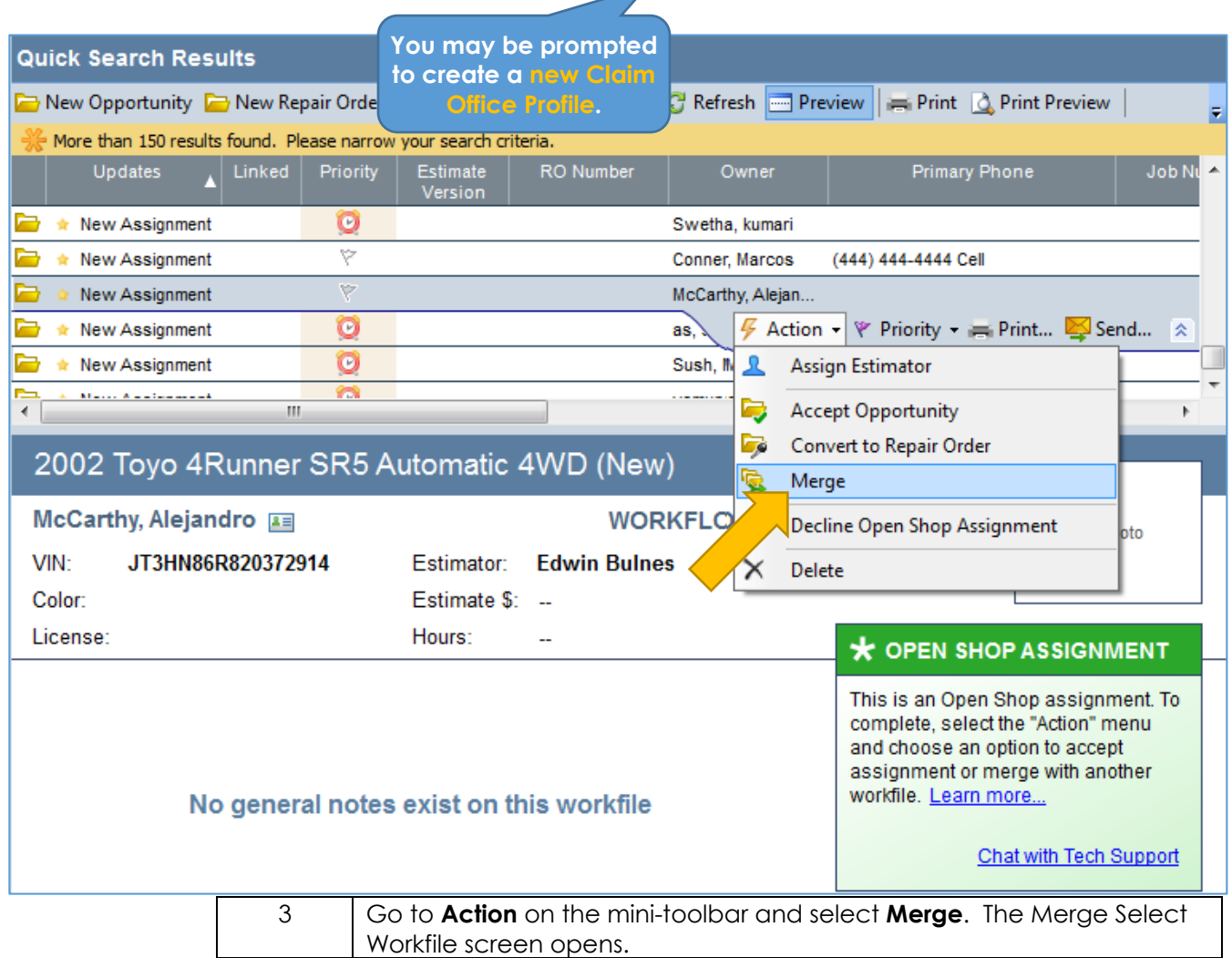

*Continued on next page*

Copyright 2016. CCC Information Services Inc. All rights reserved. CCC ONE® Estimating is a trademark of CCC Information Services Inc.

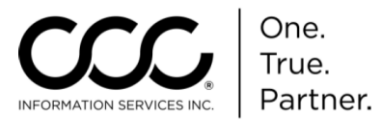

## **Job Aid: Merge a Workfile with an Open Shop Assignment, Continued**

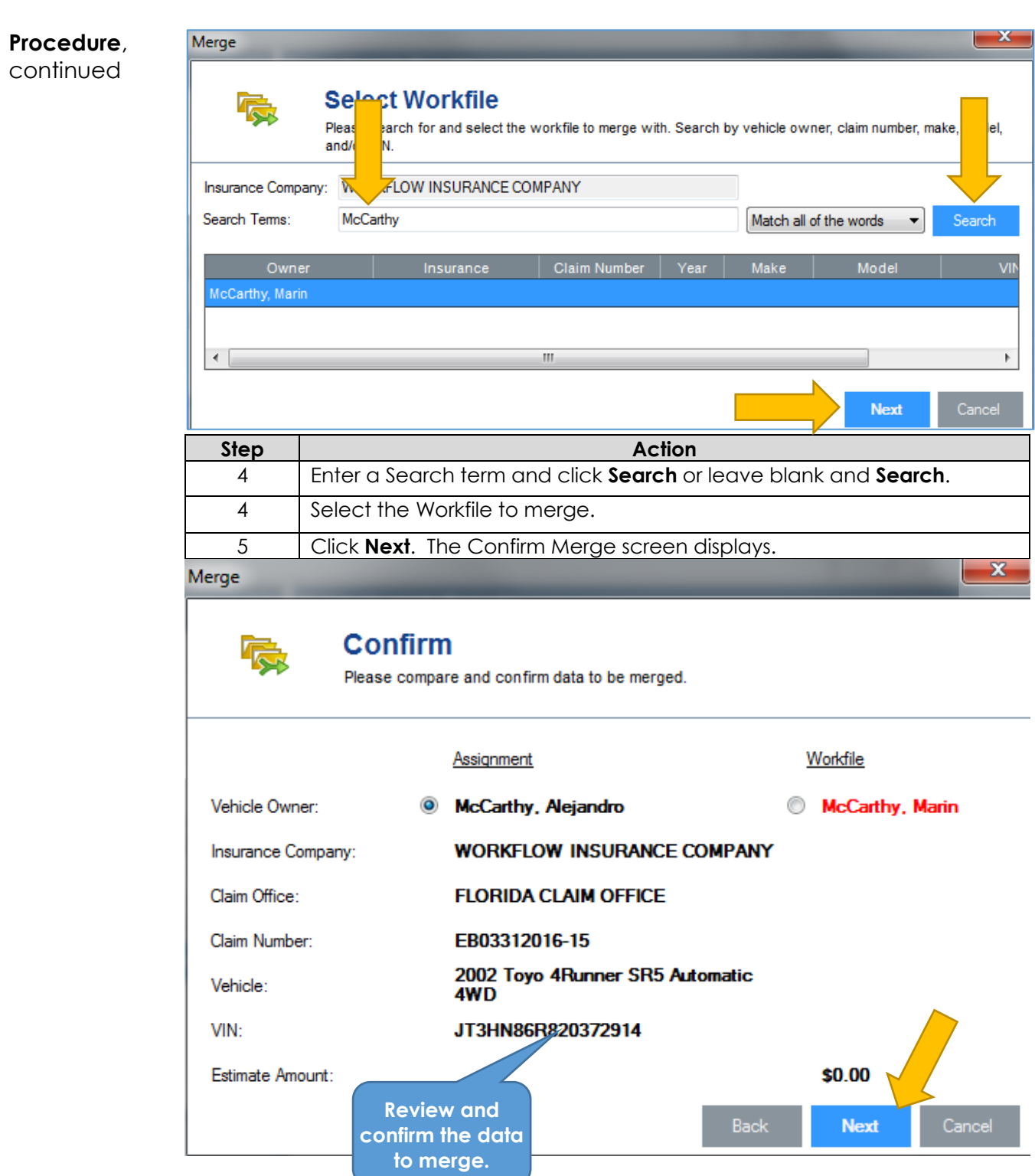

Copyright 2016. CCC Information Services Inc. All rights reserved. CCC ONE® Estimating is a trademark of CCC Information Services Inc.

*Continued on next page*

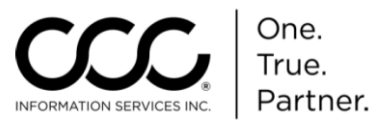

## **Job Aid: Merge a Workfile with an Open Shop Assignment, Continued**

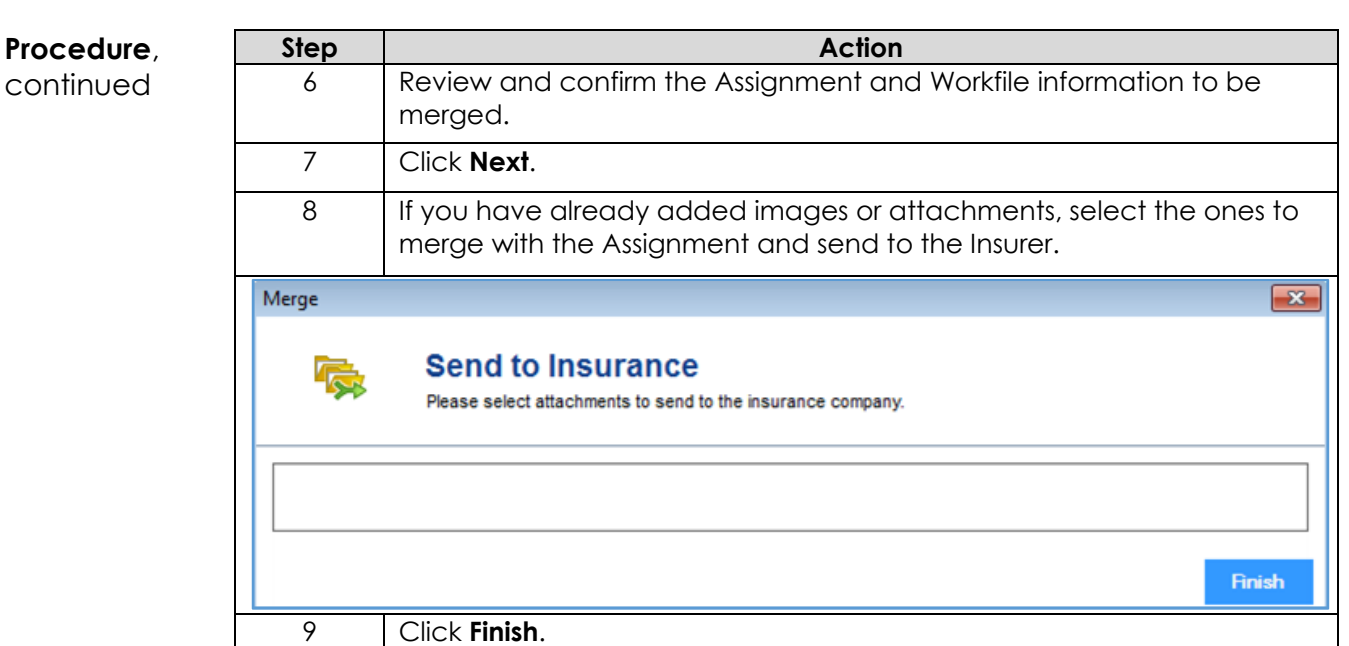

The workfile opens for you to continue working.

## *Remember to Save and Close!*

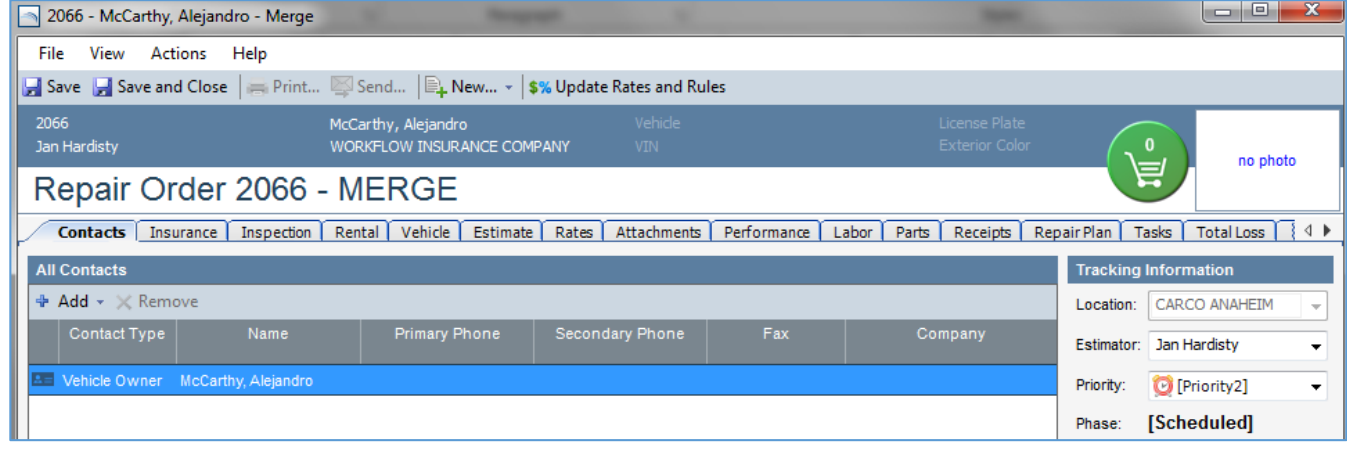